AutoCAD Crack

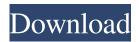

## AutoCAD Free [32|64bit]

In 1982, the first wave of microcomputers, such as the Apple II and Commodore PET, were not equipped with graphics hardware and did not support real-time input of drawings. Instead, they required the user to send command or input the drawing to the computer on paper by typing it out. AutoCAD Activation Code was designed to run on microcomputers with limited memory (1 to 4 megabytes). The intent was to minimize the memory footprint of the application so that more memory could be given over to graphics data instead of computer code. The program was designed to display static and dynamic, large-scale drawings by manipulating only a small portion of the image at any given time. To complete a drawing, the user was required to enter all the necessary commands, such as creating the first line, creating a base point, or clicking on a point to create a circle. AutoCAD was the first CAD program to include the concept of a worksheet, which served as a place to enter information, make plans, and store information. A typical drawing may have been several gigabytes in size. A worksheet typically had about 80 data fields that allowed the user to record information that could be displayed within the drawing. A basic CAD program required a lot of memory to store all the data for a single drawing. This is how the drawing workflow of AutoCAD works. The user must first enter the drawing data, before the program can convert it to a graphical representation. However, CAD programs that had large file sizes were not user-friendly, as the programs would often freeze while opening a large file. To overcome this issue, AutoCAD was designed to load only part of a large drawing into memory at a time. To complete the drawing, the user must enter all the required commands, and then the drawing is stored in memory before the last command is executed. The original versions of AutoCAD were designed to work on the Apple II line of computers, and this concept of a partial draw was already being used by most CAD programs of the time. AutoCAD's reputation as a slow and cumbersome program caused many users to abandon it for other software programs. This was largely due to the fact that CAD programs of the 1980s required the user to work in separate windows, which took more than an hour to close down the CAD program and save. This meant that it was often cumbersome to start up a new drawing

## **AutoCAD Product Key**

Autodesk began developing a Javascript based automation API, which was released in 2011. In addition to this there was a Windows Application (AutoCAD.NET) that allows programmers to develop apps for AutoCAD, as well as export, import and modify drawing and text data. In 2012, Autodesk was acquired by The Autodesk, Inc. which integrated it into the Autodesk Exchange Apps. In 2014, Autodesk released its AutoCAD Architecture product, combining the features of its Autodesk Architectural Desktop and Autodesk Civil 3D products. History AutoCAD was created by Tony Lissner who, in 1981, was working at Advanced Data Systems on an older multi-user version of CAD that used an inter-process communications (IPC) to exchange data between clients. At the time, most CAD systems were written in a UNIX-based microkernel and the underlying IPC used a message passing library. The Unix architecture provides an ideal platform for CAD with its structured design, but IPC processes were not suitable for CAD. Tony took the older CAD product to the manufacturer to request assistance with the multi-user design. The goal was to break the IPC and re-write it in assembly language, which was a new process to the CAD team. In the end, this was Tony's first attempt at CAD and it went nowhere. AutoCAD version 1.0 was released in May 1985. From the start, Autodesk employed Tony Lissner, Steve Brachman, and Kevin Ring as the core Autodesk team. This project was a much larger undertaking than the IPC project, and over the next 18 months, the team designed a new architecture to integrate IPC and implement the functionality of a CAD system. This included CADR, CAD software's reference library, AutoCAD's automation language and other tools such as Design Science and the Block Descriptions Language (BDL). Autodesk approached Windows NT, a new operating system, in order to standardize the development process. Unlike the Unix-based microkernel, which could be built in a number of different ways, NT required that all applications, databases and operating system components be written in a single language. Over the next two years, Autodesk and Microsoft worked together to design and implement an OS architecture based on NT, which was released in 1989 as Windows NT Workstation. This system enabled Autodesk to build CAD tools using what would become known a1d647c40b

## AutoCAD Crack+ Keygen Full Version PC/Windows

Open Autodesk Autocad and click on "File > Save" Go to "Save As", type a name like "apartment.dwg" and then click on "OK". Click on "File > Save as Type:" and type the extension to.dwg. Click on "Save" Now download the Free model of apartment.dwg and the property map.dwg and copy the maps and the model. Import your 3D building model into Autocad 2010. Go to "File > Open" and select the property map.dwg and open it. Go to "Edit > Select > Select Element" Choose the "Create Drawing" from the options In the Create Drawing window, click on "Modify" and then "Import" Navigate to the map and choose the apartment.dwg. The building is now ready for importing into your project. The steps are taken to import the 3D building model into Autocad. Click on "File > Save" Go to "Save As", type a name like "kitchen.dwg" and then click on "OK". Click on "File > Save as Type:" and type the extension to.dwg. Now you can proceed to the next step. How to create the kitchen plan To create the plan, use the following steps: Go to "Edit > Select > Select Element" Choose the "Insert" from the options Select the "Plan" from the options. Now a plan will be created, based on the 3D building model and the property map. Click on "File > Save" Go to "Save As", type a name like "Kitchen\_plan.dwg" and then click on "OK". Click on "File > Save as Type:" and type the extension to.dwg. Now you create the room plans To create the room plans, use the following steps: Go to "Edit > Select > Select Element"

#### What's New In AutoCAD?

CAD to 3D: Add 3D models to your drawings and create Revit models and As-Built data from your drawings. Quickly create a BIM model from your existing construction drawings and add annotations to existing objects. (video: 1:00 min.) Add marks and annotations to existing drawings. Send marks from one drawing to another with automatic registration and send annotations such as titles, captions, callouts, and text boxes. Use existing text and symbols to add new objects to your drawings. (video: 1:00 min.) Insert from Clipboard: Add or replace existing drawings by copying from a saved location, even while you're working on a new drawing. For more information on the available file types, see Microsoft Clipboard. (video: 1:00 min.) Freehand Tools: Work with the Freehand drawing tools and command sets, which provide a number of enhancements that help you create your drawings in an efficient manner. (video: 1:30 min.) Advanced tracing: Use the brand-new Advanced Tracing and Printing tools to more efficiently plot or print construction drawings. Enable the Advanced Tracing and Printing features and use existing tools for better results. (video: 1:00 min.) PDF Sharing and Printing: Share PDF documents to your team. Use the same tools and settings to print to different printers or devices. (video: 1:00 min.) Create new PDF files based on your existing layouts. Share your designs with a custom PDF for quick sharing. (video: 1:30 min.) Publish Drawings to the Cloud: CAD to Cloud enables you to share CAD drawings and BIM models to Microsoft Azure. Add additional layers of information, such as supporting documentation or additional views, to your shared drawings. (video: 1:30 min.) Edit existing PDF files. Use the enhanced tools for processing, converting, and extracting, and share the converted files to PDF format. (video: 1:00 min.) To view this feature guide in-context: Updates for AutoCAD and AutoCAD LT users: AutoCAD LT users: AutoCAD 2020: The 2020 release of AutoCAD is available now in early access and is planned for release in the fall of 2019. New features in AutoC

# System Requirements For AutoCAD:

OS: Microsoft Windows XP, Windows Vista, Windows 7 or Windows 8 Processor: Intel Pentium III 800 Mhz or higher Memory: 256 MB or higher Graphics: 512 MB graphics card or higher Hard Disk: 7.0 GB or higher Sound Card: Sound Blaster (AGP) or similar DVD Burner (Optional) DVD Drive (Optional) Internet: Broadband internet connection Designed by: T3K, JT Hall "Creation is the magic that

Related links: